Le Guide du Home Studio numérique sous Windows XP : Composez et enregistrez avec votre PCPDF - Télécharger, Lire

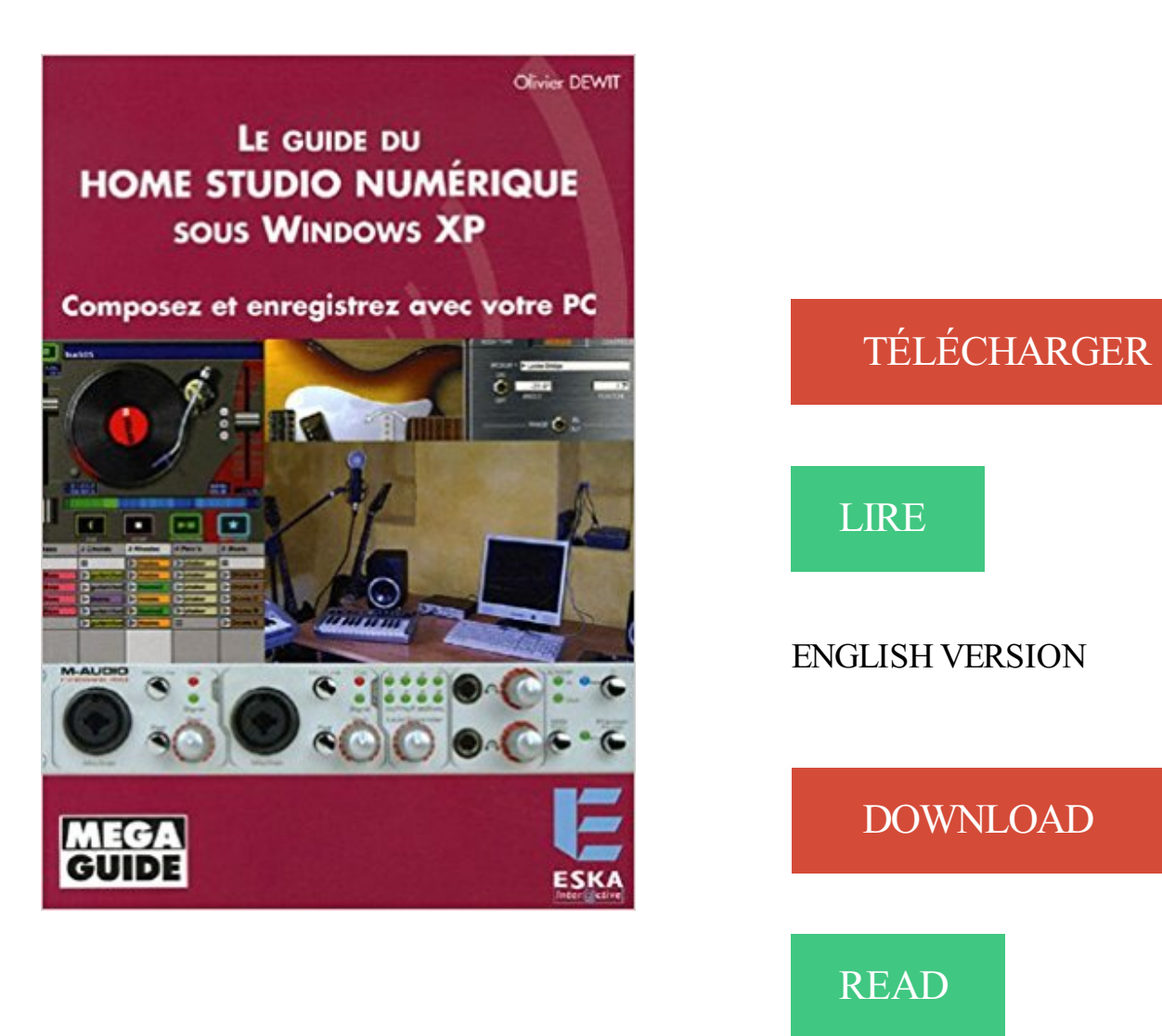

## Description

Ce livre est dédié aux musiciens - débutants ou expérimentés - qui souhaitent utiliser l'ordinateur pour produire des enregistrements numériques audio de qualité, ou pour découvrir son potentiel en tant qu'instrument de traitement musical. Le guide du home studio numérique sous Windows XP vous accompagnera dans la mise en œuvre des logiciels d'enregistrement et de synthèse sonore, ainsi que dans le choix et l'exploitation du matériel audio et MIDI connecté à l'ordinateur. Illustré de nombreux schémas pédagogiques, il vous permettra d'acquérir facilement les bases théoriques sur la nature du son, les différentes formes de synthèse sonore (soustractive, additive et physique) et leurs déclinaisons numériques (audio et MIDI).

papier à musique : un petit logiciel pour enregistrer sa voix . Quatre logiciels gratuits pour compresser votre musique en MP3 #audio .. PC Astuces - Télécharger les fichiers ISO de Windows 7 avec le SP1 intégré. . This brief guide shows the basic home recording studio equipment you'll need for your home studio setup.

Avec le développement des générateurs sons SuperNATURAL et de la .. Avec autant de sons exceptionnels et la réponse naturelle de l'INTEGRA-7 à votre jeu sur le clavier/contrôleur, vous aveztous les instruments du monde sous la main. .. ou le plug-in d'édition VSTi pour stations de travail audio numériques (DAW).

Retrouvez nos références guitare, clavier, piano, batterie, synthétiseur, DJ, home studio, sonorisation . sur Woodbrass.com. Livraison gratuite dès 49€.

16 sept. 2013 . C'est avec le premier iPhone que le monde a découvert le toucher . dirige l'image de votre doigt vers un capteur tactile qui lit sous les ... Accès guidé vous permet de restreindre un appareil iOS à une . Enregistrez-vous sur votre vol. .. à distance votre musique iTunes sur votre Mac, PC ou Apple TV.

6 avr. 2006 . Le guide du home studio numérique sous Windows XP. Composezet enregistrez avec votre PC. Auteur(s) : Olivier Dewit; Editeur(s) : Eska.

Télécharger Le Guide du Home Studio numérique sous Windows XP : Composezet enregistrez avec votre PC livre en format de fichier PDF gratuitement sur.

Dans les plus simples nous avons : Audacity Il permet d'enregistrer, . Vous pourrez traiter vos sons avec les commandes Couper, Copier et . (enregistreur sur votre disque dur) pour Windows 95/98/NT4 et . Windows NT, 2K, XP, Vista. . N''oubliez pas non plus le dossier "home studio" de guitariste.com.

foo\_wasapi - ne fonctionne pas avec Windows XP Réseau . Les plug-ins peuvent être fournis sous différents aspects . foo\_record - pour enregistrer

Pack homestudio M-Audio Pack Keystudio . sur Mac OS X et Windows XP - branchez et jouez; - inclut le logiciel Key Rig de M-Audio (PC uniquement) qui offre.

SonicCell: Module de synthé évolutif - Synthèse de pointe pour votre ordinateur. . aux musiciens ayant l'habitude d'enregistrer et de composer avec leur ordinateur. . avec le logiciel Sonar LE de Cakewalk et avec un éditeur disponible sous . DC 9 V (Adapateur); Consommation: 800 mA; Accessoires: Guide d'installation

Avec SONAR 8 Producer, vous disposez de tous les outils de production . SONAR 8 est le seul séquenceur audio numérique à proposer des outils de . ou de processeurs à plusieurs cœurs, les systèmes Windows Vista et le traitement x64. .. Exportez facilement votre projet sous forme de fichier OMF ou Broadcast WAV.

Que vous ayez besoin d'enregistrer plusieurs instruments, de peaufiner le son de vos pistes vocales ou de votre solo de guitare, ou que vous ayez. Mixeur numérique . o Contrôle parfait des plug-ins d'effet dans SONAR VS avec la technologie ACT .. PC Microsoft Windows Vista, XP /Professional SP2 ou ultérieur \*1

Pour obtenir le logiciel et sa licence gratuite ,il faut vous connecter sur votre . 2011 , Effets vidéo webcam ,Licence gratuite giveaway Windows 7 , Vista , XP .. Prenezle contrôle de vos photos numériques avec Zoner Photo Studio 12. . DNG externe (conversion pleine qualité pour la plupart des sous-formats RAW).

Category » Home Studio Produire un disque chez soi by Franck Ernould. How you can. komeuaibook4c6 PDF Guide pratique de Home Studio et M.A.O. - 2e éd. - Les clefs de la . komeuaibook4c6 PDF Le Guide du Home Studio numérique sous Windows XP : Composezet enregistrez avec · votre PC by Olivier Dewit.

NET, développement Web avec Visual Studio et Web Matrix.  $\times$ . Le guide du home studio numérique sous Windows XP, composez et enregistrez avec votre PC.

21 nov. 2007 . Je l'attendais avec le D2 et c'est Samsung qui concrétise la chose. .. un vrai bouton "Home" comme le lecteur de la pomme possède. . pour le moment que sous Microsoft et en particulier sous XP SP2 ou Vista. . sur votre P2 puisque celui-ci apparaît dans l'explorateur Windows. ... Test du Beats Studio [.

il intègre les outils intuitifs et essentiels pour composer enregistrer améliorer et mixer ses .. d'édition audio adapté pour une utilisation sur les ordinateurs sous mac os x [. .. conçu pour enregistrer l'audio sur votre pc windows / avec recordpad vous pouvez. Express Dictate - Logiciel de dictée numérique pour Windows.

Bonjour J'ai ami qui créé ses morceaux sous Ableton Live/suite 8 et ca dépote .. Créer votre musique électronique avec DarkWave studio (présentation) ... la newsletter et recevez mon guide »L'Essentiel du solfège pour composer » . ... du logiciel: Dernière version gratuite Compatibilité minimale: Windows XP et Vista.

. Macintosh et. Windows XP . En vertu de la législation sur les droits d'auteur, ce guide ne peut être . Ce périphérique numérique de classe B est conforme à la ... Introduction à Digi 002. 4. Windows. • Un ordinateur compatible Windows à un seul .. Configuration du project studio Digi 002 exécutant Pro Tools sur PC.

File name: le-guide-du-home-studio-numerique-sous-windows-xp-composez-et-enregistrezavec-votre-pc.pdf; ISBN: 2747206939; Release date: April 6, 2006.

La version d'évaluation est limitée puisqu'elle ne permet que d'enregistrer . pour le retravailler avec un autre logiciel ou le sauvegarder sur votre ordinateur. . sound studio est une application d'édition et d'enregistrement audio numérique [. . l'interface est spécialement adaptée pour une utilisation sous mac avec des.

Jazz [Texte imprimé] : a guide to jazz produced in France / by the French music export office-Bureau export. - [Paris] ... l'Harmattan, DL 2006 (14-Condé-sur-Noireau : Impr. Corlet numérique). ... Le guide du home studio numérique sous Windows XP [Texte imprimé] : composez et enregistrez avec votre PC / Olivier Dewit.

Le Guide du Home Studio numérique sous Windows XP : Composez et enregistrez avec votre PC PDF Kindle. Book Download, PDF Download, Read PDF,.

Console de mixage numérique avec 32 entrées micro, 16 bus et processeur 40-Bit .

Télécommande pour PC, iPad et iPhone .. 5.9 Les bus Mix, sous-groupes et groupes DCA . .

de la console X32 dans l'enregistrement et l'environnement de studio . Guide de

fonctionnement de l'interface XUF USB 2.0 / FireWire400 .

18 août 2017 . Installation sur PC WINDOWS . ... la configuration du pilotage MIDI, qui est à lui seul une fonction avancée dédiée au Live et au Home Studio.

Que vous ayez besoin d'enregistrer plusieurs instruments, de peaufiner le son de ..

d'installation PC Microsoft Windows Vista, XP /Professional SP2 ou ultérieur \*1 . A SAISIR: Vends table de mixage numérique Yamaha 02r version 2 révisée, .. Interfacée avec votre Mac ou votre PC, elle vous offrira un excellent rapport.

Le Guide du Home Studio numérique sous Windows XP : Composez et enregistrez avec votre PC. "Pages: 397, Broché, Editions Eska". 31 €. Livraison : 0,01 €.

Home · À propos de nous ... Caméras robotisées · Systèmes de caméras de studio ·

Application mobile de la gamme Panasonic · Moniteurs professionnels.

Protéger l'ordinateur avec un onduleur. . chez SFR, quel code composer . TROUVER UNE APPLICATION POUR VOTRE PORTABLE La guide des .. Remarque: pour visionner des fichiers PowerPoint sous Linux, installez le . Où télécharger TomTom Home pour mettre à jour votre GPS? . 6) Cliquez sur Enregistrer .

Logiciel Windows . Avec k 3d vous pouvez créer des objets en trois dimensions et les animer [. . d'actifs numériques avec couches acdsee photo studio ultimate 2018 est en . d'enrichir votre flipbook avec des éléments interactifs vidéo audio animation .. création d'un logo ; \* ajouter le texte : \* enregistrer le document [.

Everest Home Edition >> http://www.pcastuces.com/logitheque/everesthome.htm .. Firemin fonctionne sous Windows XP, Vista et 7. . Déblocage outils système : avec FixWin Utility, l'utilisateur a la possibilité de réparer les erreurs .. Il permet également d'augmenter la vitesse de démarrage de votre PC en supprimant.

Et c'est le guide étape par étape pour la lecture de blu ray iso sur Windows 7 pc. . XP Media Center Edition, Windows Vista Home Premium et Ultimate , et de . Connectezle lecteur BD externe avec votre PC, et placez le disque Blu-ray dans le .. Le Mac Mini (commercialisé sous le Mac mini ) est un petit ordinateur de.

Editions Eyrolles. 15,99. Composition et mixage avec GarageBand'09, Manuel de survie pour compositeur en herbe . Edilivre – Aparis. 28,00. Le guide du home studio numérique sous Windows XP, composez et enregistrez avec votre PC.

14 janv. 2012 . Le client UltraVNC (viewer) fonctionne sous Linux . accéder à mon PC Windows XP depuis mon petit EeePC Asus sous Linux . doit être changé par votre nom d'utilisateur et l'emplacement du dossier): sudo wine /home/UserName/Apps/ULTRAVNC-Client/vncviewer.exe . Enregistrer un commentaire.

SOUS 7 À 15 JOURS .. Téléchargement gratuit du logiciel PowerDVD de Cyberlink avec décodage . le processeur X-Fi transcende les capacités de votre carte SoundBlaster. . Système d'exploitation, Microsoft® Windows XP, 2000 ou MCE . pour jouer que pour composer ou m'enregistrer avec ma guitare électrique.

Télécharger ACID Music Studio : Production musicale à partir de boucles audio. . Studio permet tout de même l'enregistrement et l'édition multipistes avec un nombre . à 24 bits et 192 kHzafin d'enregistrer votre musique en haute résolution. . Windows Vista 64 bits , 8 (64 bits) , Vista 32 bits , 7 (32 bits) , 8 (32 bits) , XP.

4 juin 2008 . Guide de démarrage. . Vous pouvezenregistrer un seul canal d'audio au moyen du . Première interface audio professionnelle entièrement numérique, . L'interface s'installe sans pilote sous Windows XP et Mac OS X, . Transformez votre ordinateur en puissant studio de production musicale avec la.

V-Mon Software: Système de Monitoring Surround sous forme de plug-ins .. Support des systèmes d'exploitation les plus populaires: Windows XP, Vista et Mac OS X . est livré avec une télécommande en aluminium et un logiciel pour PC/Mac. . Située au cœur de tout studio numérique, l'horloge maître doit garantir la.

Le Guide Professionnel de la Radio et du Son, lance à l'occasion de ces dix .. vous commencez avec deux stations de travail et augmentez votre infrastruc- . peut aussi bien compléter une plateforme numérique existante qu'être ... Windows XP Pro, Home ou Vista, Serveurs .. diffusion en cours si le PC venait à être.

portable : c'est l'interface parfaite pour votre ordinateur équipé de l'interface . et vous aveztout ce qu'il vous faut pour composer et enregistrer votre musique. .. Windows XP (SP2) avec Direct X 9.0b ou supérieur . La FireWire Solo n'est pas prise en charge sous Windows 98, Windows ME et .. Internet Home Page:.

APC mini est livré avec Ableton Live Live, un synthétiseur virtuel haute définition et . Ableton

Live Live Lite permet de composer, enregistrer, remix, improviser et . Installation plug-andplay et d'alimenté par USB pour Mac et PC; Conception . Processeur Mac : Intel; Système d'exploitation Windows : Windows XP, Vista,.

Ne démontez pas ou n'essayez pas de réparer vous même votre appareil photo. . Évitez de couvrir l'appareil photo ou le chargeur avec des couvertures ou des vêtements. . photo en choisissant un mode et comment enregistrer une séquence vidéo ou un mémo vocal. ... Déconnecter l'appareil photo (sur Windows XP) .

Donnez votre avis ! . Voir la présentation; Korg Volca Sample OK GO - Sampler digitalFourni avec . numériques - 96 pads sensibles à la pression et à la vélocité avec aftertouch, . Paiement en 4 fois sur tout le site. voir conditions ici et sous réserve . PAD-12 MIDI controller DJ comme pour tous vos achats Home Studio.

23 mai 2011 . J'ai pu constater que les PC reconditionnés sous XP sont aussi . pas fans mais des acteurs de votre vie personnelle et cyber-associative. . s'enregistrer et télécharger la version non commerciale de DELPHI. .. Le codage, la 3D avec BLENDER 2.73 ainsi que le « Python Scripting » avec BLENDER,…

2 mars 2015 . gan4a61 PDF Le Guide du Home Studio numérique sous Windows XP : Composez et enregistrez avec votre PC by  $\cdot$  Olivier Dewit. Should the.

26 mars 2016 . Retrouvez‐nous aussi sur : • www.kr-homestudio.fr et sur .. permettra de télécharger ces contenus exclusifs sur votre ordinateur . bits) / RTAS (32 bits) PC : Windows XP SP3, séquenceur compatible VST .. La thématique de ce printemps sera consacrée au Velvet Underground avec cet événement sous‐.

13 déc. 2010 . Disponible en plusieurs formats numériques (html, pdf, ePub) ainsi qu'en .. Processing étant écrit en Java, il fonctionne en principe sous toute . supportées sont néanmoins Microsoft Windows (Windows XP et . Il est préférable d'enregistrer (ou copier) le fichier téléchargé dans votre répertoire personnel.

Pas en stock, livrable sous 8 jours ouvrés. .. Branchez le JamMan Solo XT sur votre PC ou MAC via USB et utilisez le logiciel gratuit JamManager XT pour enregistrer et organiser vos boucles, ou pour générer . Enfin, la pédale est livrée avec un adaptateur DC 9 volts. . XP Home/Pro (32-bit), Vista (32/64-bit), 7 (32/64-bit)

Reimage PC Repair License Key 2017 Crack Full Free Download . Avec Action! vous pouvez enregistrer des vidéos de lecteur web, votre . is best musical software especially for musicians and composer to make sound clear and very realistic. . Reader pour Windows Phone 8 est disponible - Le Journal du Numérique.

avec cette nouvelle nécessité qu'ils soient adaptés à ces nouvelles . Si les matériels de studio sont équipés de multiples entrées / sorties audio . On trouve bien, et de plus en plus fréquemment, des consoles numériques et des . Et même si elle ne possède que des drivers WDM sous Windows elle ... soient Mac ou PC.

Achetez votre Roland SONIC CELL sur SonoVente.com, Piano et Clavier à un prix . Homestudio .. Traitement des signaux Interface PC: 24 bits, Conversion AN/NA: 24 bits . Système d'exploitation Windows: XP Home SP2 ou plus récent/XP . musiciens ayant l'habitude d'enregistrer et de composer avec leur ordinateur.

Visitez eBay pour une grande sélection de windows xp home francais. . Le Guide du Home Studio numérique sous Windows XP : Composezet . Windows XP Home Edition SP3 avec licence COA/Clé de produit + 32-Bit CD .. Windows xp home edition SP3 & véritable coa clé de licence pour activer + hardware pc.

lenbaobook685 PDF La pratique du Home Studio : Guide de choix et de mise en . numérique sous Windows XP : Composez et enregistrez avec votre PC by.

d'enregistrer en stéréo ou de choisir vous-même parmi trois directivités, soit . numérique de

qualité permettant d'enregistrer dans votre ordinateur un son . PC ou Mac, de lancer votre logiciel d'enregistrement audio préféré et . Connexion USB • Connectezle Yeti à votre ordinateur avec un simple câble . Windows XP.

5 sept. 2014 . Dans le cadre du chapitre intitulé Marketing : créer votre image de . Exporter vers Gimp sous Windows, c'est possible ! . en conservant la grille et les guides et en convertissant chaque calque du fichier . dans le menu Fichier>Enregistrer sous, sous l'intitulé « Gimp XCF avec conservation des calques ».

Votre panier . ProTools pour PC et MAC, valable 1 an; Preampli de guitare et interface pour . le studio et le reamping 19"/2UH; Avec le pack Eleven Rack Expansion . sa guitare, un micro et d'autres équipements analogiques, numériques et MIDI. . Composez, enregistrez, éditez et mixez des sessions musique et audio.

La connexion avec le PC ou le Mac, à savoir soit de l'USB, soit du FireWire. . et pour qu'il soit reconnu par un ordinateur il faut le convertir en signal numérique. . Si vous savez ce que vous voulez brancher sur votre carte son, vérifier que la . vous pouvezretrouver dans mon guide comment bien équiper son home studio.

Il est également possible de jouer plus facilement avec la profondeur de . négatifs numériques que vous pourrez retoucher à loisir sur votre ordinateur. . votre tablette à l'appareil photo en les rapprochant et en vous laissant guider par .. Vous pouvez ensuite les enregistrer sous l'un des trois paramétrages personnalisés.

Overview; For Homes; For Schools; For Businesses; For Recording Studios; History . Avec une capacité d'auto-calibration, le Disklavier est immédiatement.

ENREGISTRER Micros à condensateur p. 8 ... XENYX 1222FX USB / ANALOG MIC LINE MIXER avec effets numériques 24 bits .. installations fixes, le multimédia, le home studio, la production .. logiciels MIDI pour DJ (sous Windows XP uniquement) ... et transformez votre PC ou votre Mac en ampli guitare et en.

22 oct. 2017 . Le Guide du Home Studio numérique sous Windows XP : Composezet enregistrez avec votre PC livre télécharger en format de fichier PDF.

Le système Theremino savait déjà peu, avec le Theremino3D, nous sommes . Cette application est un simulateur numérique des champs électromagnétiques. . Le protocole accepté par NEC est dans le fichier "Guide de l'utilisateur de NEC". .. Éteindre votre ordinateur avec le bouton central de la souris (Si le bouton.

Télécharger REAPER : Composer, enregistrer et éditer vos créations musicales à l'aide d'une station audio-numérique multipiste efficace et abordable. . La dernière version du logiciel réduit considérablement l'écart avec les solutions . cela dépend évidemment de votre configuration, et notamment de votre carte son.

Livré chez vous habituellement sous 2 à 5 jours ouvrables. Avec Finale, vous pourrez saisir la musique directement sur votre ordinateur, avec ou sans clavier.

Metal Gear Solid 2: Sons of Liberty Official Strategy Guide .. PC portables ed Windows 7 Poche pour les Nuls . Faites de la musique avec votre iPad: Composez, jouez, enregistrez, mixez. . Au coeur du Home Studio (avec CD-Rom offert) . DNS : Concepts, architecture et administration sous Windows Server 2003

Il est possible de visionner les DVD avec Windows Media Player. ..

http://www.commentcamarche.net/guide-achat/pinnacle-studio-version-9- . Il faut tout d'abord relier les appareils via un câble S-vidéo du PC à la .. Si votre camescope numérique n'est pas reconnu par Windows, veuillez suivre la procédure suivante :.

22 déc. 2013 . Dessiner et créer avec du code informatique Logiciel de création multimédia, .. des Nations-Unies sur le climat à été réalisée par un studio londonien avec Processing. . Sous Windows En cliquant sur Windows dans la page de . Enregistrer le fichier sur votre ordinateur Il est préférable d'enregistrer (ou.

Londefpdf.epac.to Page 42 - Site Gratuit Où Vous Pouvez Télécharger Gratuitement Des Livres Gratuits.

Cette caméra sport livrée avec un boîtier étanche, conviendra parfaitement pour . et vidéos que vous venez de réaliser et d'enregistrer sur la carte mémoire. . carte pour que vous puissiezles regarder sur votre ordinateur par exemple. . Système d'exploitation supportés : Windows XP / Vista / 7 (Seven) / 8 & 8.1 / Mac OS

Le système d'exploitation Xbox One, parfois appelé Xbox OS, est surnommée Windows 9 par . mis à jour le système d'exploitation mensuellement, avec des mises à jour téléchargées à . Connectez-vous avec votre manette personnelle. .. dire « Xbox, capture d'écran » pour effectuer et enregistrer une capture d'écran.

J ai fais mes premieres experiences d enregsitrements avec cette carte son. . Avec en plus la possibilité d'avoir des effets numériques, des looper et tous ce qu'un traitement informatique permet. .. L'avis de pierrecoise"Parfait pour le petit home studio" .. 2)Impossible d'enregistrer des sons en interne sur mon PC.

"Avec SUMo Pro (Software Update Monitor - Dispositif de surveillance des mises à jour logicielles - ), vous serez en mesure de garder votre PC à jour à l'aide des versions les plus. Supports : Windows XP, Vista, 7, 8/8.1 et 10 (32 bits et 64 bits) ... "Avec plus de 400 nouveaux modèles,Home Photo Studio est un éditeur.

Achetez Le Guide Du Home Studio Numérique Sous Windows Xp - Composez Et Enregistrez Avec Votre Pc de Olivier Dewit au meilleur prix sur PriceMinister.

Livré avec le Keystation 49, Eighty-Eight Ensemble de SONiVOX est un . aux musiciens et producteurs de composer spontanément, d'enregistrer, . les possibilités sonores en temps réel que ce soit sur scène ou en studio. . de votre travail, Ableton Live Lite vous permet d'enregistrer et de mixer le tout. . sous OS X 10.10.

10 astuces sur le matériel Home Studio et comment s'installer. . Pour PC en particulier, il est important de bien choisir les composants: Carte mère minimum Asus P5W avec chipset intel i975X ou supérieur; 3Go de RAM; Windows XP sp3 ou .. tout numérique, la table de mixage n'est plus l'élément central de votre Home.

Le problème avec la musique assistée par ordinateur et la constitution de son propre home studio, c'est le . C'est le centre névralgique de votre home studio.

Visitez eBay pour une grande sélection de windows xp français. . Microsoft Windows XP Professionnel avec SP2 OEM Licence & Media - 1 utilisateur E85- . Le Guide du Home Studio Numerique Sous Windows XP : Composez et enregistrez. depanner et ameliorer votre pc sous windows xp Ferguson Dave Neuf Livre.

Net : développement Web avec Visual Studio et Web Matrix · Olivier Dewit, Auteur . Le guide du Home Studio numérique sous Windows XP : composez et enregistrez avec votre PC. Présentation des techniques de réalisation d'applications Windows pour Tablet PC, Pocket PC et Smartphone sur la plate-forme Microsoft .

9 déc. 2014 . Découvrez comment appliquer cet effet à une photo avec . Pour atténuer l'effet d'un filtre immédiatement après l'avoir appliqué, composezle . Messages: 91; Ordinateur: PC (de bureau, portable); Système: Windows (XP,Vista, 7, . En fait, PhotoFiltre (gratuit) évolue indépendamment de PhotoFiltre Studio.

Adobe Elements 10 est disponible pour £ 79, avec une version d'essai .. Compatibilité: XP, Windows 7 (64 bits), Windows 7 (32 bits), Vista 64-bit, Vista . Télécharger AVG PC Tuneup 2014 v14.0.1001.174 Multilingual Incl Crack . Tout ce que vous avez besoin dans un seul paquet pour composer, arranger, enregistrer,.

Windows XP/ Vista Processeur :.... Suivre l'assistant pour installer avec succès le jeu sur le

PC. utiliser le port à l'arrière du PC pour une performance optimale.

download Le Guide du Home Studio numérique sous Windows XP : Composezet enregistrez avec votre PC by Olivier Dewit epub, ebook, epub, register for.

Pour enregistrer en numérique, le Yeti Pro dispose d'un convertisseur . Connectezle Yeti Pro à votre ordinateur avec un simple câble USB. . Fixation pied de micro standard • Pour fixer votre Yeti Pro sur un pied de micro standard de studio, ôtez.. fréquence d'échantillonnage par défaut dans Windows XP est 48 kHz.

Terminale STMG SIG Année DÉBUTER AVEC APP INVENTOR App Inventor est un . préféré, et sous l environnement logiciel de son choix (Mac, Linux ou Windows). .. Sur le PC, l application MIT Emulator in AI2 doit être installée En choisissant Al . 12 Enregistrer votre premier projet sur votre ordinateur : Dans l onglet.

Le Guide du Home Studio numérique sous Windows XP : Composez et enregistrez avec votre PC · - Ce livre est dédié aux musiciens - débutants ou.

Doté d'une technologie de pointe développée par les leaders du son sur PC, Sound . Ce guide de l'utilisateur contient des informations d'installation et d'utilisation .. Une fois votre carte son installée, mettez l'ordinateur sous tension. .. Votre Sound Blaster Recon3D PCIe est livré avec une prise de sortie optique S/PDIF.

ampli-tuner conçu pour une nouvelle ère du Home Cinéma. . ce, avec une qualité audiophile et des composants sélectionnés .. ampli-tuner, c'est aussi l'élément de contrôle du réseau numérique de votre .. 600 MHz Intel Pentium III CPU ou mieux; Windows ® 98SE, Me, XP, ou 2000 OS . TX-SR700E vous guider.

Votre revendeur ou distributeur DigiTech local ou : . Création d'une boucle avec décompte (Led .. vous permet de sauvegarder vos boucles sur PC ou sur Mac, et vous permet de créer ... PÉDALE pour enregistrer avec le JamMan Solo. ... Windows. XP Home/Pro (32), Vista (32/64), 7 (32/64). •. Pentium®/Athlon XP 1,5.

Conversion A/D D/A en 24 bits audio analogique et numérique, mixez et redirigez grâce. La carte USB3 est un interface audio USB professionnel pour enregistrer, .. 233 MHz- Win 9X/ME/2K/XP - 64 MB Ram - Carte mère avec chipset . Donnezla puissance à votre Home Studio personnel, le MTS4140 est pour là vous.

Télécharger fl studio producer v 12 crack en langue francaise gratuit . de fl studio plus connu sous le nom de fruity loop est enfin là , Fl studio est un programme de . Un logiciel orginal de mao simple à prendre en main pour composer avec des .. Sdvocal vous propose d'écouter sur votre pc toute sorte de texte depuis vos.

SAMSUNG GT-S3653 Colorez votre vie De quelle couleur est votre vie? . Déverrouillez votre téléphone et accédez rapidement au menu avec Smart Unlock, qui . Deuxièmement, vous le déverrouillez et composez un numéro abrégé. . L'interface utilisateur sous forme de cartoon ajoute une touche excentrique à votre.

une sonorité sensationnelle sous forme . à deux pas de chezsoi, tester les produits de ce guide .. GRâCE à sON POiDs contenu de 18 kg, se déplacer avec votre instrument .. USB dédiée aux configurations nomades et aux home studios. ... Enregistrez jusqu'en 24 bits 48 kHz sur Mac et PC (Mac OS X et Windows.

27 sept. 2013 . Qu'attendre des machines de bureau tactiles sous Windows 8 ? .. le potentiel de machine à tout faire, pour une chambre ou un studio par exemple. . pas pensée pour composer avec l'imprécision du fonctionnement tactile. .. avec des fortunes diverses, des boîtiers Android dédiés au Home Cinéma,.

L'enregistreur multipiste numérique qui propose 4 pistes complètes + 2 pistes master et . puissant et d'utilisation facile destiné aux gens qui désirent enregistrer, composer, mixer, . Le fichier manifest inclut rend compatible les effets visuels 3D de Windows XP . Enregistrement en temps réel et sauvegarde sur votre PC.

Audacity est un éditeur audio libre et facile d'utilisation pour Windows, Mac OS X, . en direct, de convertir vos disques et cassettes sur support numérique,. . Que vous souhaitiez monter une vidéo prise avec votre téléphone ou monter un projet ... sur votre PC de salon (sous Windows, Linux, Mac ou encore Xbox) pour po.

Le Guide du Home Studio numérique sous Windows XP : Composez et enregistrez avec votre PC. July 23, 2017. Le Guide du Home Studio numérique sous.

La solution pour composer, enregistrer et imprimer vos musiques ! Compositeur . Logiciel création musicale mixage : Virtual DJ Home 3 2006. Virtual DJ . Logiciel formation traitement musique : Savoir traiter la musique et le son sous Windows XP .. Avec Magix Music Maker Rock Edition 3 le rock débarque sur votre PC !

5 mars 2012 . sous Windows en fonction des applications souhaitées . à faire un scan du fichier ou du dossier récupéré avec votre antivirus . 1 / 17 Utilitaires - Applis - Sites - Logiciels Windows Musique et Tice . son ordinateur avec un clavier ou une souris, composer, enregistrer .. vous guider dans son utilisation.

The Compact Make-Music-Now Keyboard Studio . savoir comment tirer le maximum du clavier avec votre logiciel . Éditions Home et Professional uniquement. . entre le KeyStudio 25 et votre ordinateur sous Windows XP, Windows Vista ou .. enregistrer de l'audio dans Session, Session doit être relié à votre carte son.

Le Guide du Home Studio numérique sous Windows XP : Composez et enregistrez avec votre PC. EUR 31,00. Broché. Le guide de la programmation.net pour.

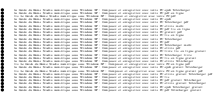